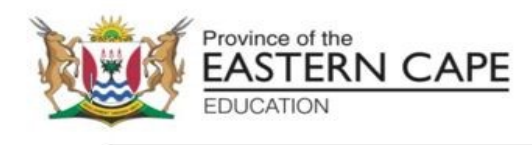

### **NATIONAL SENIOR CERTIFICATE**

# **GRADE 12**

## **SEPTEMBER 2023**

### **INFORMATION TECHNOLOGY P1 MARKING GUIDELINE**

**MARKS: 150**

This marking guideline consists of 20 pages.

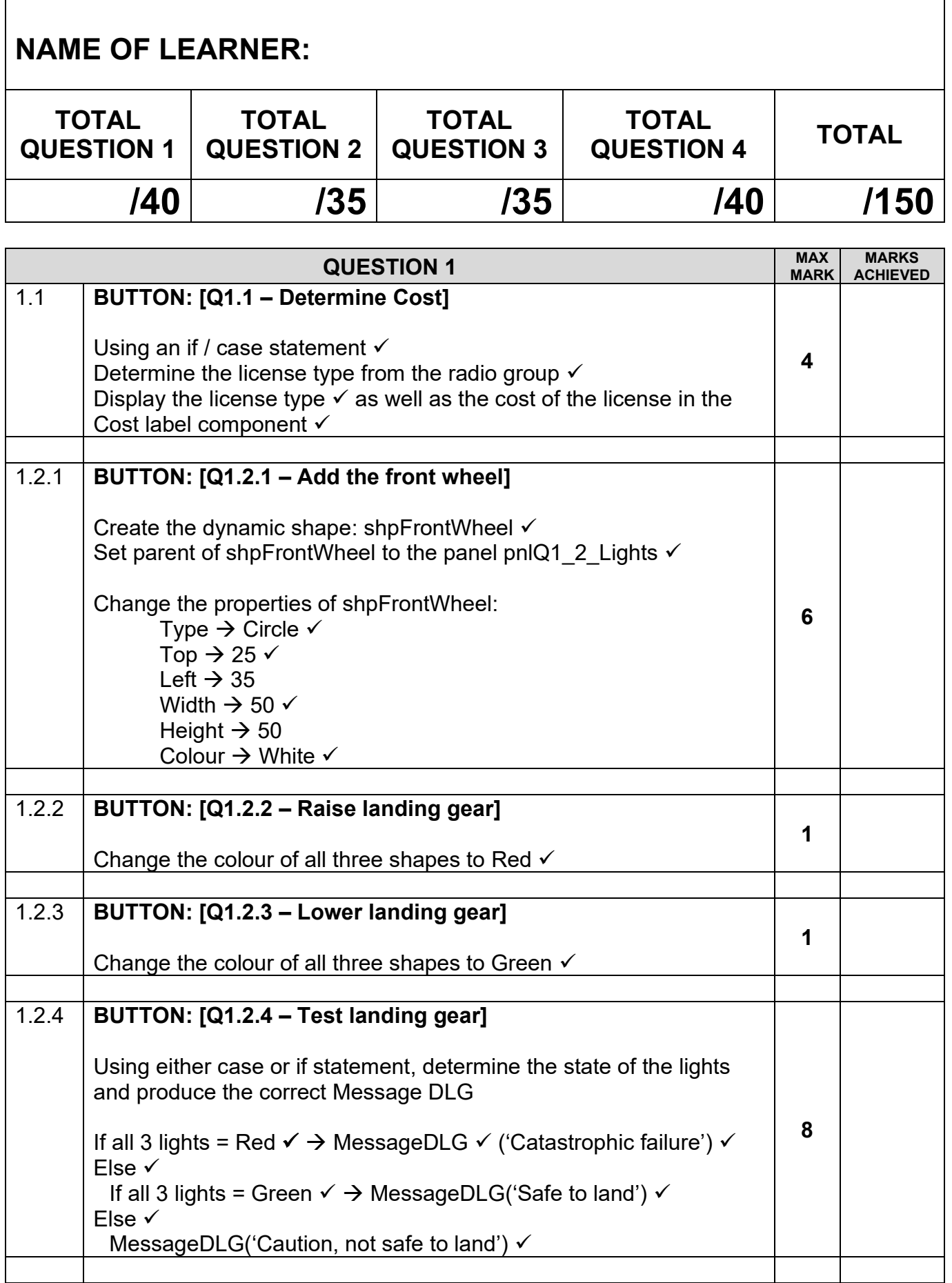

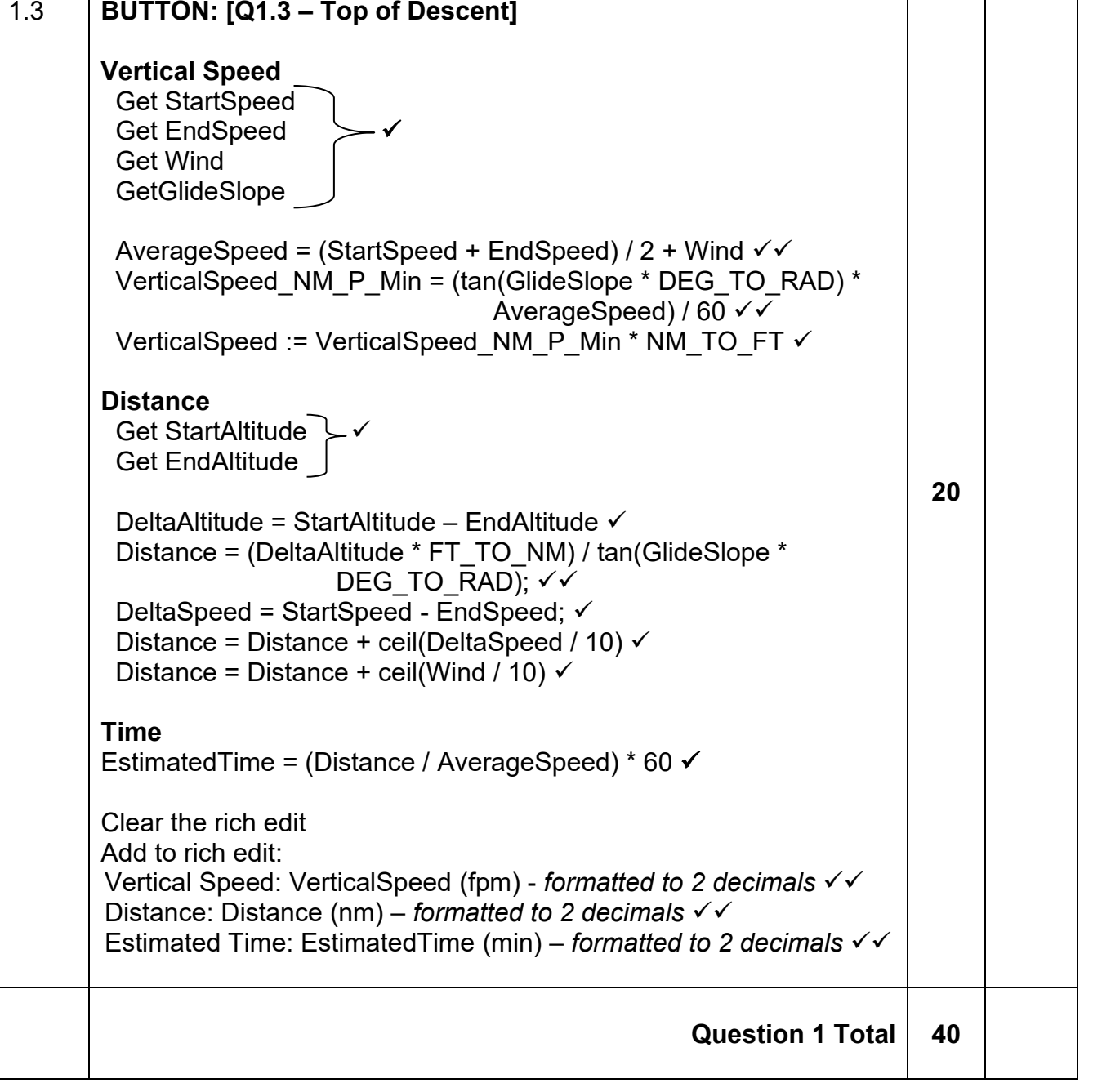

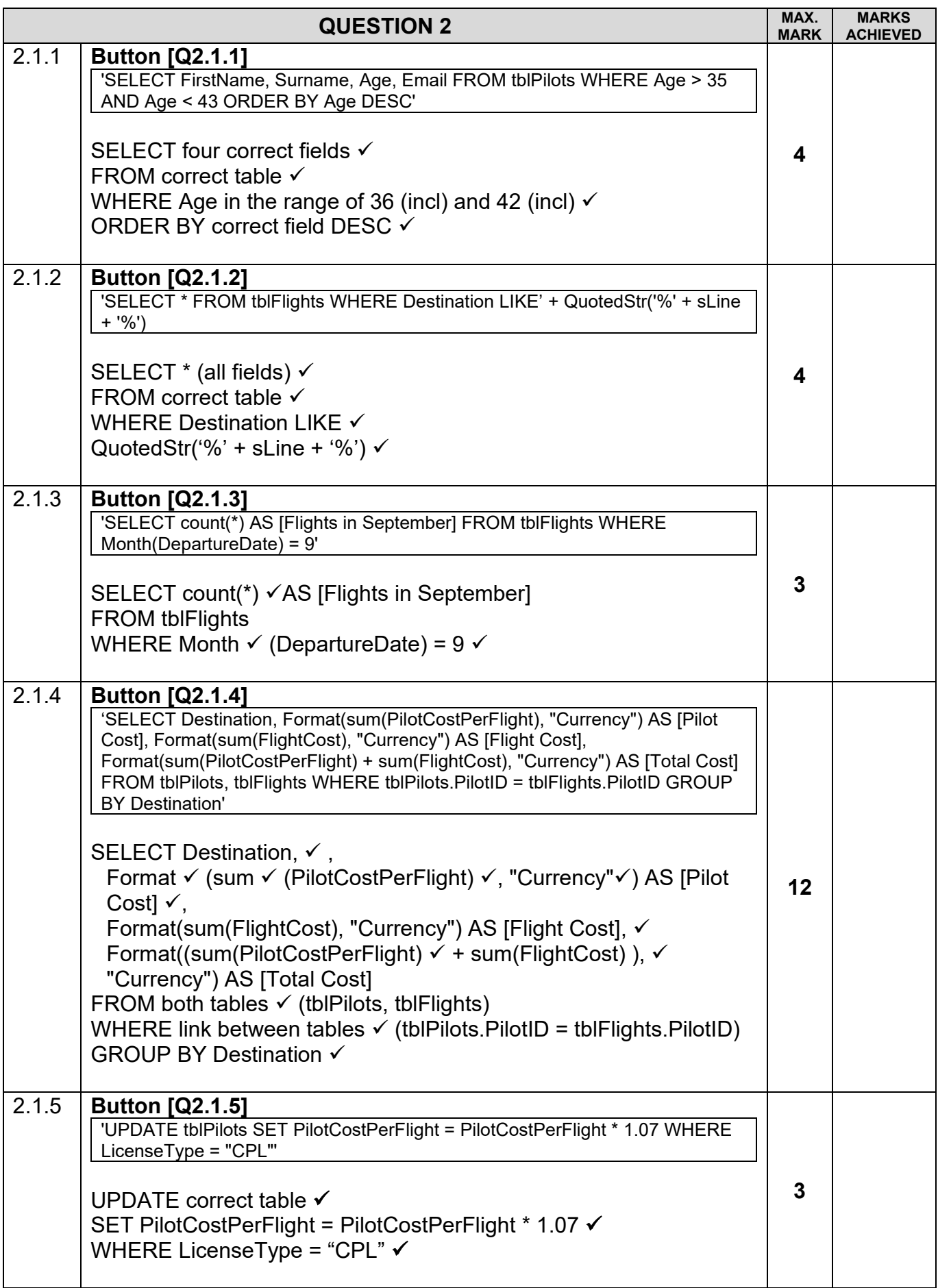

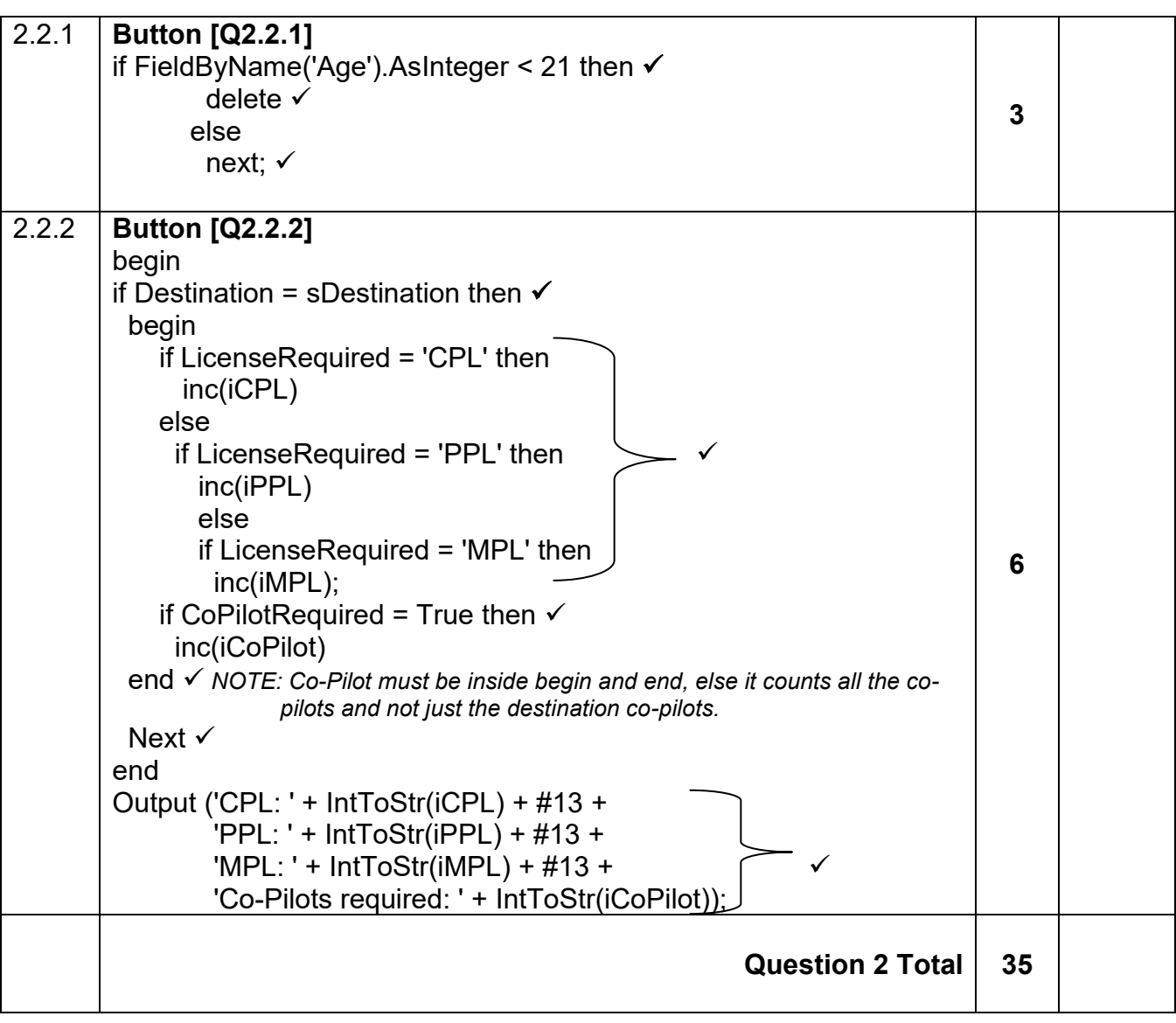

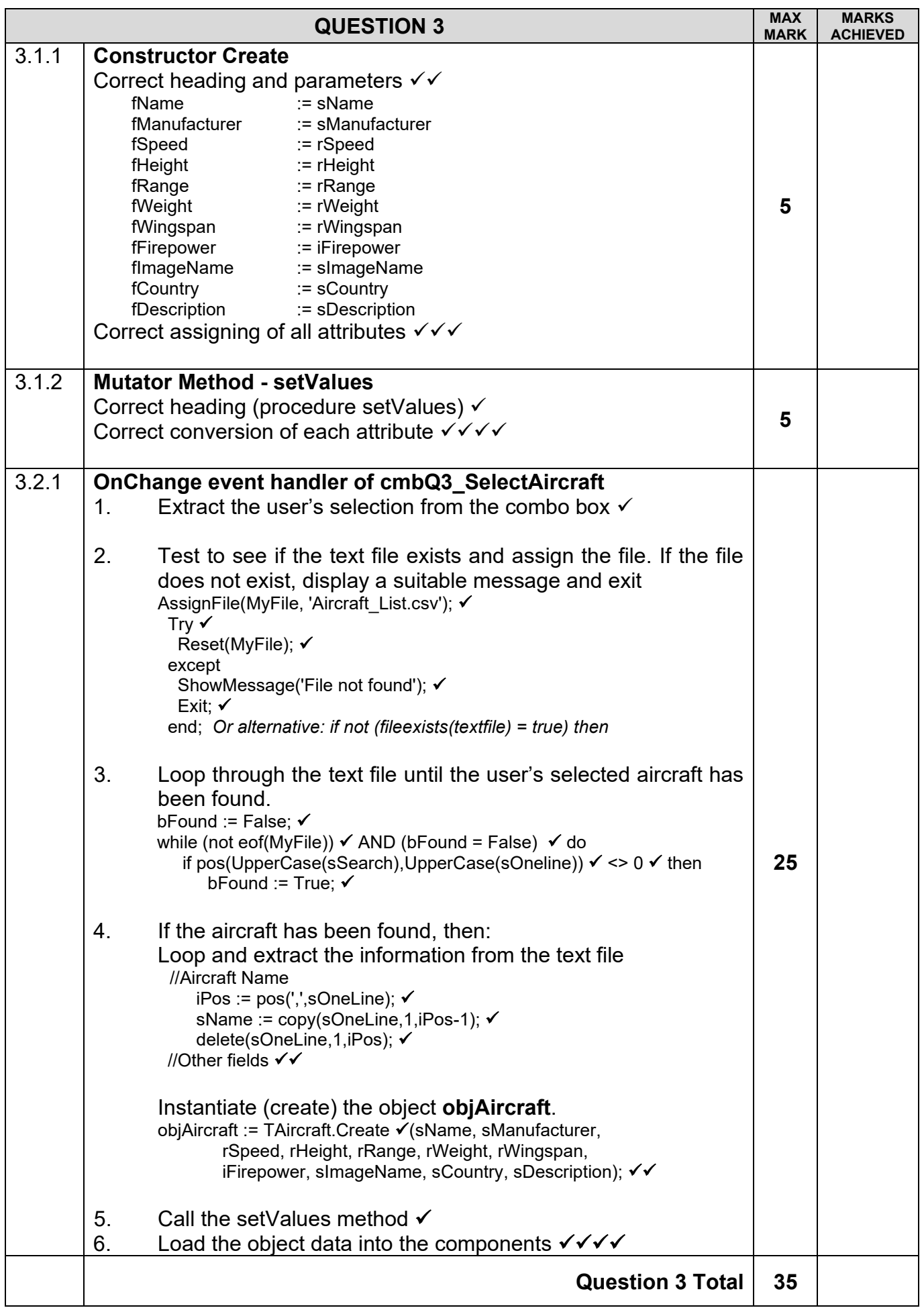

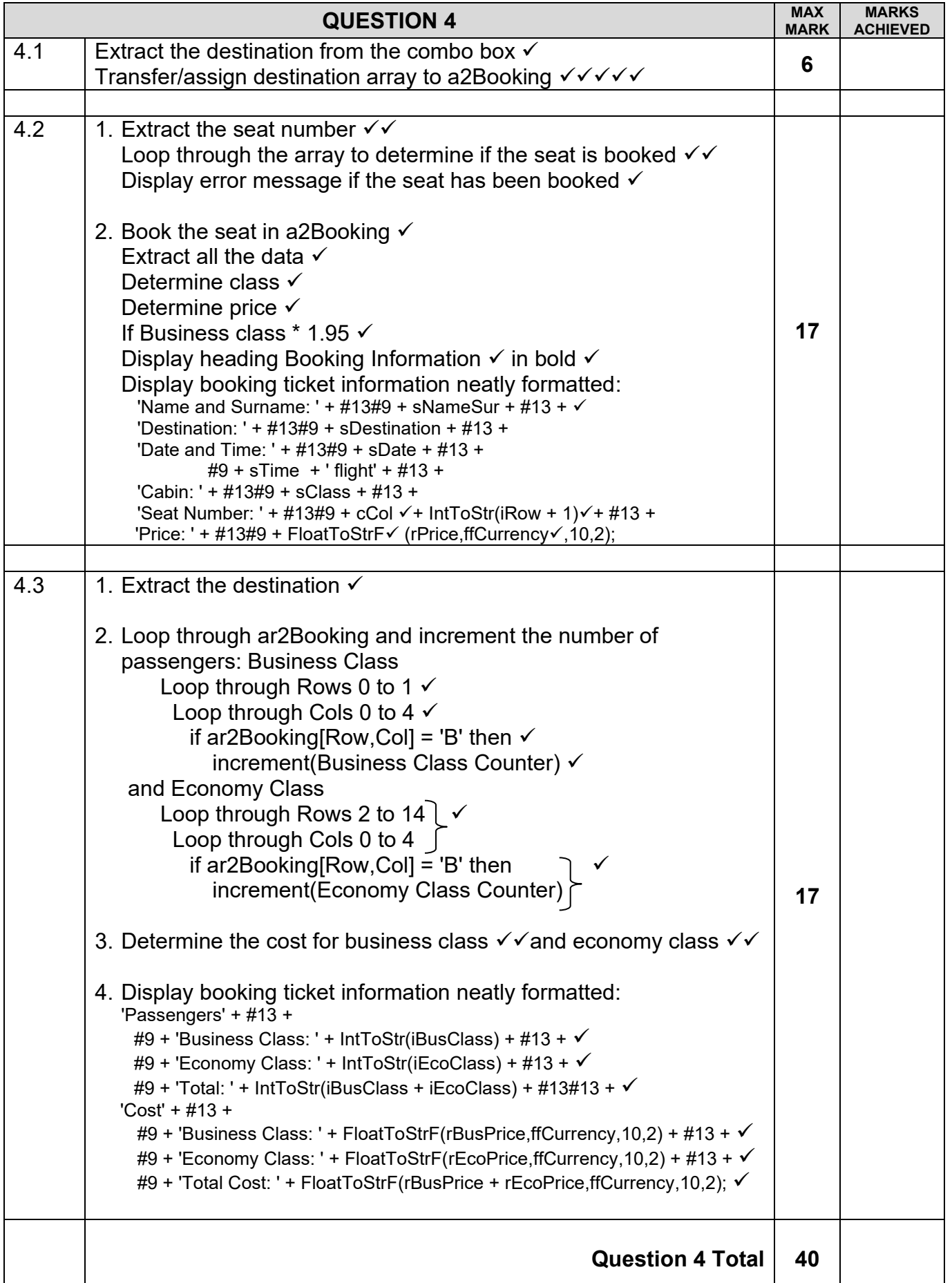

I

П

#### **SAMPLE SOLUTIONS**

#### **QUESTION 1**

////////// 40 marks ////////// ////////// Question 1.1 – 4 marks ////////// procedure TfrmQuestion1.btnQ1\_1\_CostClick(Sender: TObject); begin case rgpQ1\_1\_License.ItemIndex of 0 : IblQ1\_1\_Cost.Caption := 'Microlight Pilot License = R37 000'; 1 : lblQ1\_1\_Cost.Caption := 'Private Pilot License = R110 451'; 2 : lblQ1\_1\_Cost.Caption := 'Commercial Pilot License = R761 379'; end; end; ////////// Question 1.2.1 – 6 marks ////////// procedure TfrmQuestion1.btnQ1\_2\_1Click(Sender: TObject); begin shpFrontWheel := TShape.Create(frmQuestion1); shpFrontWheel.Parent := pnlQ1\_2\_Lights; with shpFrontWheel do begin Shape := stCircle; Top :=  $25$ ; Left :=  $35$ ; Height  $:= 50$ ; Width  $:= 50$ ; Brush.Color := clWhite; end; end; ////////// Question 1.2.2 – 1 mark ////////// procedure TfrmQuestion1.btnQ1\_2\_2\_UpClick(Sender: TObject); begin btnQ1\_2\_1.Click; //Provided code, DO NOT DELETE shpFrontWheel.Brush.Color := clRed; shpLeftWheel.Brush.Color := clRed; shpRightWheel.Brush.Color := clRed; end; ////////// Question 1.2.3 – 1 mark ////////// procedure TfrmQuestion1.btnQ1\_2\_3\_DownClick(Sender: TObject); begin btnQ1\_2\_1.Click; //Provided code, DO NOT DELETE shpFrontWheel.Brush.Color := clGreen; shpLeftWheel.Brush.Color := clGreen; shpRightWheel.Brush.Color := clGreen; end;

////////// Question 1.2.4 – 8 marks ////////// procedure TfrmQuestion1.btnQ1\_2\_4\_TestClick(Sender: TObject); begin btnQ1\_2\_1.Click; //Provided code, DO NOT DELETE RandomColours; //Provided code, DO NOT DELETE if (shpFrontWheel.Brush.Color = clRed) AND (shpLeftWheel.Brush.Color = clRed) AND (shpRightWheel.Brush.Color = clRed) then MessageDLG('Catastrophic failure!',MTError,[MBOk],0) else if (shpFrontWheel.Brush.Color = clGreen) AND (shpLeftWheel.Brush.Color = clGreen) AND (shpRightWheel.Brush.Color = clGreen) then MessageDLG('Safe to land',MTInformation,[MBOk],0) else MessageDLG('Caution, not safe to land',MTInformation,[MBOk],0); *ALTERNATE SOLUTION var iFront, iLeft, iRight, iTotal : Integer; iFront := 0; iLeft := 0; iRight := 0; iTotal := 0; if shpFrontWheel.Brush.Color = clGreen then iFront := 1; if shpLeftWheel.Brush.Color = clGreen then iLeft := 1; if shpRightWheel.Brush.Color = clGreen then iRight := 1; iTotal := iFront + iLeft + iRight; case iTotal of 0 : MessageDLG('Catastrophic failure!',MTError,[MBOk],0); 1,2 : MessageDLG('Caution, not safe to land',MTInformation,[MBOk],0); 3 : MessageDLG('Safe to land',MTInformation,[MBOk],0); end;* end;

////////// Question 1.3 – 20 marks ////////// procedure TfrmQuestion1.Q1\_3\_TopOfDescentClick(Sender: TObject);

const DEG\_TO\_RAD = 0.0174532925; const NM\_TO\_FT = 6076.11549; const FT\_TO\_NM =  $1 / N$ M\_TO\_FT;

#### var

 rAverageSpeed, rStartSpeed, rEndSpeed, rVerticalSpeed, rWind : Real; rGlideSlope, rVerticalSpeed NM P Min : etc. in the state of the state of the state of the state of the state o rStartAltitude, rEndAltitude : Real; rDistance, rDeltaAltitude, rDeltaSpeed : Real; rEstimatedTime : Real;

#### begin

#### **//Vertical Speed**

rStartSpeed := StrToFloat(edtQ1\_3\_StartSpeed.Text); rEndSpeed := StrToFloat(edtQ1\_3\_EndSpeed.Text); rWind := StrToFloat(edtQ1\_3\_Wind.Text); rGlideSlope := StrToFloat(edtQ1\_3\_GlideSlope.Text);

 rAverageSpeed := (rStartSpeed + rEndSpeed) / 2 + rWind; rVerticalSpeed\_NM\_P\_Min := (tan(rGlideSlope \* DEG\_TO\_RAD) \* rAverageSpeed) / 60; rVerticalSpeed := rVerticalSpeed\_NM\_P\_Min \* NM\_TO\_FT;

#### **//Distance**

rStartAltitude := StrToFloat(edtQ1\_3\_StartAltitude.Text); rEndAltitude := StrToFloat(edtQ1\_3\_EndAltitude.Text);

 rDeltaAltitude := rStartAltitude - rEndAltitude; rDistance := (rDeltaAltitude \* FT\_TO\_NM) / tan(rGlideSlope \* DEG\_TO\_RAD); rDeltaSpeed := rStartSpeed - rEndSpeed; rDistance := rDistance + ceil(rDeltaSpeed / 10); rDistance := rDistance + ceil(rWind / 10);

#### **//Time**

rEstimatedTime := (rDistance / rAverageSpeed) \* 60;

 redQ1\_3.Clear; redQ1\_3.Lines.Add('Vertical Speed: ' + FloatToStrF(rVerticalSpeed,ffFixed,10,2) + ' (fpm)' + #13 + 'Distance: ' + FloatToStrF(rDistance, ffFixed, 10, 2) + ' (nm)' + #13 + 'Estimated Time: ' + FloatToStrF(rEstimatedTime, ffFixed, 10, 2) + ' (min)');

end;

#### **QUESTION 2**

Copyright reserved **Please turn over the Copyright reserved** Please turn over ////////// 35 marks ////////// ////////// Question 2.1.1 – 4 marks ////////// procedure TfrmQuestion2.btnQuestion2\_1\_1Click(Sender: TObject); // Provided code - DO NOT DELETE OR ALTER // var sSQL1: String; begin /// Enter your code below /// sSQL1 := 'SELECT FirstName, Surname, Age, Email ' + 'FROM tblPilots ' + 'WHERE Age > 35 AND Age < 43 ' + 'ORDER BY Age DESC'; // Provided code - DO NOT DELETE OR ALTER // dbCONN.runSQL(sSQL1); if length(sSQL1) <> 0 then SetGridColumnWidths(dbgSQL); end; ////////// Question 2.1.2 – 4 marks ////////// procedure TfrmQuestion2.btnQuestion2\_1\_2Click(Sender: TObject); // Provided code - DO NOT DELETE OR ALTER // var sSQL2: String; sLine : String; begin /// Enter your code below /// sLine := InputBox('Destination','Enter the destination',''); sSQL2 := 'SELECT \* ' + 'FROM tblFlights ' + 'WHERE Destination LIKE ' + QuotedStr('%' + sLine + '%'); // Provided code - DO NOT DELETE OR ALTER // dbCONN.runSQL(sSQL2); if length(sSQL2) <> 0 then SetGridColumnWidths(dbgSQL); end; ////////// Question 2.1.3 - 3 Marks ////////// procedure TfrmQuestion2.btnQuestion2\_1\_3Click(Sender: TObject); // Provided code - DO NOT DELETE OR ALTER // var sSQL3 : String; begin /// Enter your code below /// sSQL3 := 'SELECT count(\*) AS [Flights in September] ' + 'FROM tblFlights ' +

 'WHERE Month(DepartureDate) = 9'; // Provided code - DO NOT DELETE OR ALTER // dbCONN.runSQL(sSQL3); if length(sSQL3) <> 0 then SetGridColumnWidths(dbgSQL); end; ////////// Question 2.1.4 – 12 marks ////////// procedure TfrmQuestion2.btnQuestion2\_1\_4Click(Sender: TObject); // Provided code - DO NOT DELETE OR ALTER // var sSQL4: String; begin /// Enter your code below /// sSQL4 := 'SELECT Destination, ' + 'Format(sum(PilotCostPerFlight), "Currency") AS [Pilot Cost], ' + 'Format(sum(FlightCost), "Currency") AS [Flight Cost], ' + 'Format(sum(PilotCostPerFlight) + sum(FlightCost), "Currency") AS [Total Cost] ' + 'FROM tblPilots, tblFlights ' + 'WHERE tblPilots.PilotID = tblFlights.PilotID ' + 'GROUP BY Destination'; // Provided code - DO NOT DELETE OR ALTER // dbCONN.runSQL(sSQL4); if length(sSQL4) <> 0 then SetGridColumnWidths(dbgSQL); end; ////////// Question 2.1.5 – 3 marks ////////// procedure TfrmQuestion2.btnQuestion2\_1\_5Click(Sender: TObject); // Provided code - DO NOT DELETE OR ALTER // var sSQL5: String; begin /// Enter your code below /// sSQL5 := 'UPDATE tblPilots ' + 'SET PilotCostPerFlight = PilotCostPerFlight \* 1.07 ' + 'WHERE LicenseType = "CPL"'; // Provided code - DO NOT DELETE OR ALTER // dbCONN.executeSQL(sSQL5,dbgPilots,dbgFlights,dbgSQL); if length(sSQL5) <> 0 then SetGridColumnWidths(dbgSQL); end;

////////// Question 2.2.1 – 3 marks ////////// procedure TfrmQuestion2.btnQuestion2\_2\_1Click(Sender: TObject); begin // Provided code – DO NOT DELETE OR ALTER // redQ2\_Output.Clear; with tblPilot do begin Open; redQ2 Output.Lines.Add('Pilots before regulation change: ' + IntToStr(RecordCount)); First; while not (eof) do begin /// Enter your code below /// if FieldByName('Age').AsInteger < 21 then **Delete**  else Next; end; redQ2\_Output.Lines.Add('Pilots after regulation change: ' + IntToStr(RecordCount)); end; end;

```
////////// Question 2.2.2 - 6 Marks //////////
procedure TfrmQuestion2.btnQuestion2_2_2Click(Sender: TObject);
```
// Provided code – DO NOT DELETE OR ALTER // var sDestination : string; iCPL, iPPL, iMPL, iCoPilot : Integer;

begin

```
// Provided code - DO NOT DELETE OR ALTER //
  redQ2_Output.Clear;
 iCPL := 0:
 iPPL := 0;
 iMPL := 0;
 iCoPilot := 0;with tblFlight do
   begin
    Open;
   sDestination := cmbQ2_2_2_Destination.Text;
    redQ2_Output.SelAttributes.Style := [fsBold];
   redQ2 Output.Lines.Add(sDestination);
    redQ2_Output.Lines.Add('--------------------------');
    First;
```
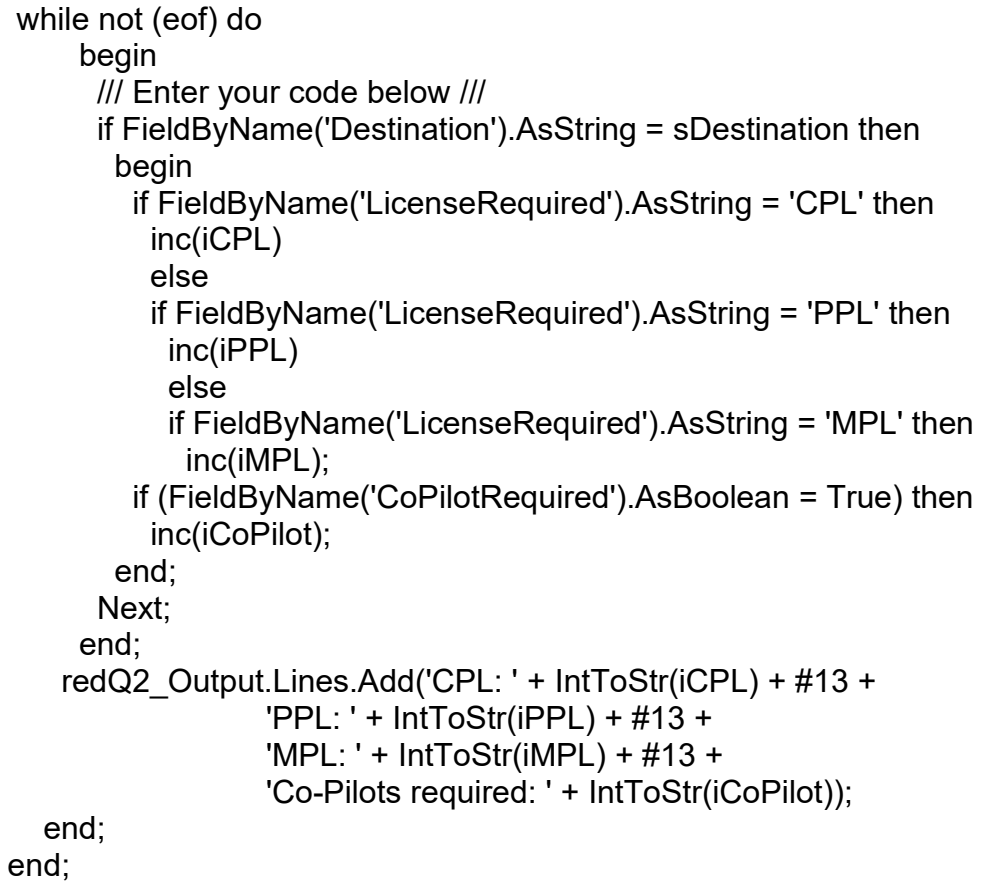

#### **QUESTION 3**

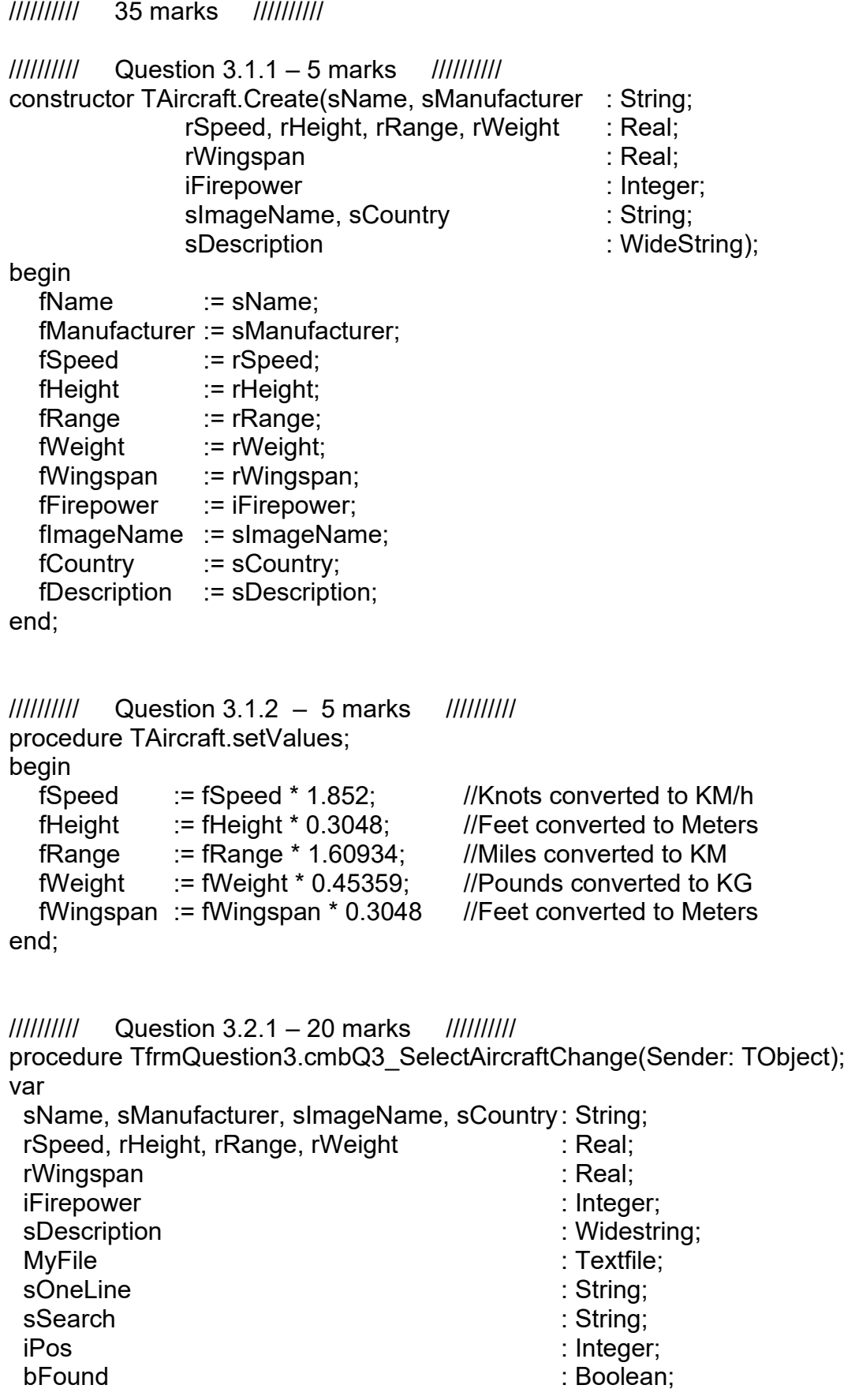

```
Copyright reserved Please turn over the Copyright reserved Please turn over
begin
  sSearch := cmbQ3_SelectAircraft.Text;
  AssignFile(MyFile, 'Aircraft_List.csv');
  try
   Reset(MyFile);
  except
   ShowMessage('File not found');
   Exit;
  end;
  bFound := False;
  Readln(MyFile, sOneLine); //Skip the heading line in the textfile
  while (not eof(MyFile)) AND (bFound = False) do
   begin
     Readln(MyFile, sOneLine);
    if pos(UpperCase(sSearch),UpperCase(sOneline)) <> 0 then
      begin
     //Aircraft Name
       iPos := pos(',',sOneLine);
       sName := copy(sOneLine,1,iPos-1);
       delete(sOneLine,1,iPos);
      //Manufacturer Name
       iPos := pos(',',sOneLine);
       sManufacturer := copy(sOneLine,1,iPos-1);
       delete(sOneLine,1,iPos);
      //Speed
       iPos := pos(',',sOneLine);
       rSpeed := StrToFloat(copy(sOneLine,1,iPos-1));
       delete(sOneLine,1,iPos);
      //Range
       iPos := pos(',',sOneLine);
       rRange := StrToFloat(copy(sOneLine,1,iPos-1));
       delete(sOneLine,1,iPos);
      //Weight
       iPos := pos(',',sOneLine);
       rWeight := StrToFloat(copy(sOneLine,1,iPos-1));
       delete(sOneLine,1,iPos);
      //Height
       iPos := pos(',',sOneLine);
       rHeight := StrToFloat(copy(sOneLine,1,iPos-1));
       delete(sOneLine,1,iPos);
      //Wingspan
       iPos := pos(',',sOneLine);
       rWingspan := StrToFloat(copy(sOneLine,1,iPos-1));
       delete(sOneLine,1,iPos);
      //Firepower
       iPos := pos(',',sOneLine);
       iFirepower := StrToInt(copy(sOneLine,1,iPos-1));
       delete(sOneLine,1,iPos);
      //Image Name
       iPos := pos(',',sOneLine);
      sImageName := copy(sOneLine,1,iPos-1);
```

```
 delete(sOneLine,1,iPos);
    //Country
     iPos := pos(',',sOneLine);
     sCountry := copy(sOneLine,1,iPos-1);
     delete(sOneLine,1,iPos);
    //Description
     sDescription := sOneLine;
    objAircraft := TAircraft.Create(sName,sManufacturer,rSpeed,rHeight,rRange,
                       rWeight,rWingspan,iFirepower,sImageName,sCountry,sDescription);
     bFound := True;
  end;
 end;
 if bFound then
  begin
  objAircraft.SetValues;
   lblQ3_AircraftName.Caption := objAircraft.getName;
   lblQ3_Manufacturer.Caption := objAircraft.getManufacturer;
  imgQ3 CountryFlag.Picture.LoadFromFile('Images\Flags\' + objAircraft.getCountry);
   imgQ3_AircraftImage.Picture.LoadFromFile('Images\Aircraft\' + 
        objAircraft.getImageName);
   lblQ3_AircraftDescription.Caption := objAircraft.getDescription;
   lblQ3_MaxSpeed.Caption := FloatToStrF(objAircraft.getSpeed,ffFixed,10,0);
   lblQ3_MaxHeight.Caption := FloatToStrF(objAircraft.getHeight,ffFixed,10,0);
   lblQ3_Range.Caption := FloatToStrF(objAircraft.getRange,ffFixed,10,0);
   lblQ3_MaxTakeoffWeight.Caption := FloatToStrF(objAircraft.getWeight,ffFixed,10,0);
   lblQ3_Wingspan.Caption := FloatToStrF(objAircraft.getWingspan,ffFixed,10,2);
   lblQ3_Firepower.Caption := IntToStr(objAircraft.getFirepower);
  end;
```
end;

#### **QUESTION 4**

////////// 40 marks ////////// ////////// Question 4.1 – 6 marks ////////// procedure TfrmQuestion4.cmbQ4\_1\_DestinationChange(Sender: TObject); var iRow, iCol : Integer; begin case cmbQ4\_1\_Destination.ItemIndex of //Case or If Statement 0 : ar2Booking := ar2Bloemfontein; 1 : ar2Booking := ar2CapeTown; 2 : ar2Booking := ar2Durban; 3 : ar2Booking := ar2EastLondon; 4 : ar2Booking := ar2Johannesburg; end; // //Alternate Solution // case cmbQ4\_Destination.ItemIndex of //Case or If Statement  $// 0:$  for iRow := 0 to 14 do  $//$  for iCol := 0 to 4 do // ar2Booking[iRow,iCol] := ar2Bloemfontein[iRow,iCol];  $// 1:$  for iRow  $:= 0$  to 14 do  $\frac{1}{2}$  for iCol := 0 to 4 do // ar2Booking[iRow,iCol] := ar2CapeTown[iRow,iCol];  $// 2:$  for iRow  $:= 0$  to 14 do  $//$  for iCol := 0 to 4 do // ar2Booking[iRow,iCol] := ar2Durban[iRow,iCol];  $// 3:$  for iRow := 0 to 14 do  $//$  for iCol := 0 to 4 do // ar2Booking[iRow,iCol] := ar2EastLondon[iRow,iCol];  $// 4:$  for iRow  $:= 0$  to 14 do  $//$  for iCol := 0 to 4 do // ar2Booking[iRow,iCol] := ar2Johannesburg[iRow,iCol]; // end; //Provide Code - DO NOT DELETE PaintColour; end; ////////// Question 4.2 – 17 marks ////////// procedure TfrmQuestion4.pnlQ4\_2\_BookClick(Sender: TObject); var sDestination, sDate, sNameSur, sTime : String; sClass, sLine : String; rPrice : Real; iRow, iCol : Integer; cCol : Char; begin

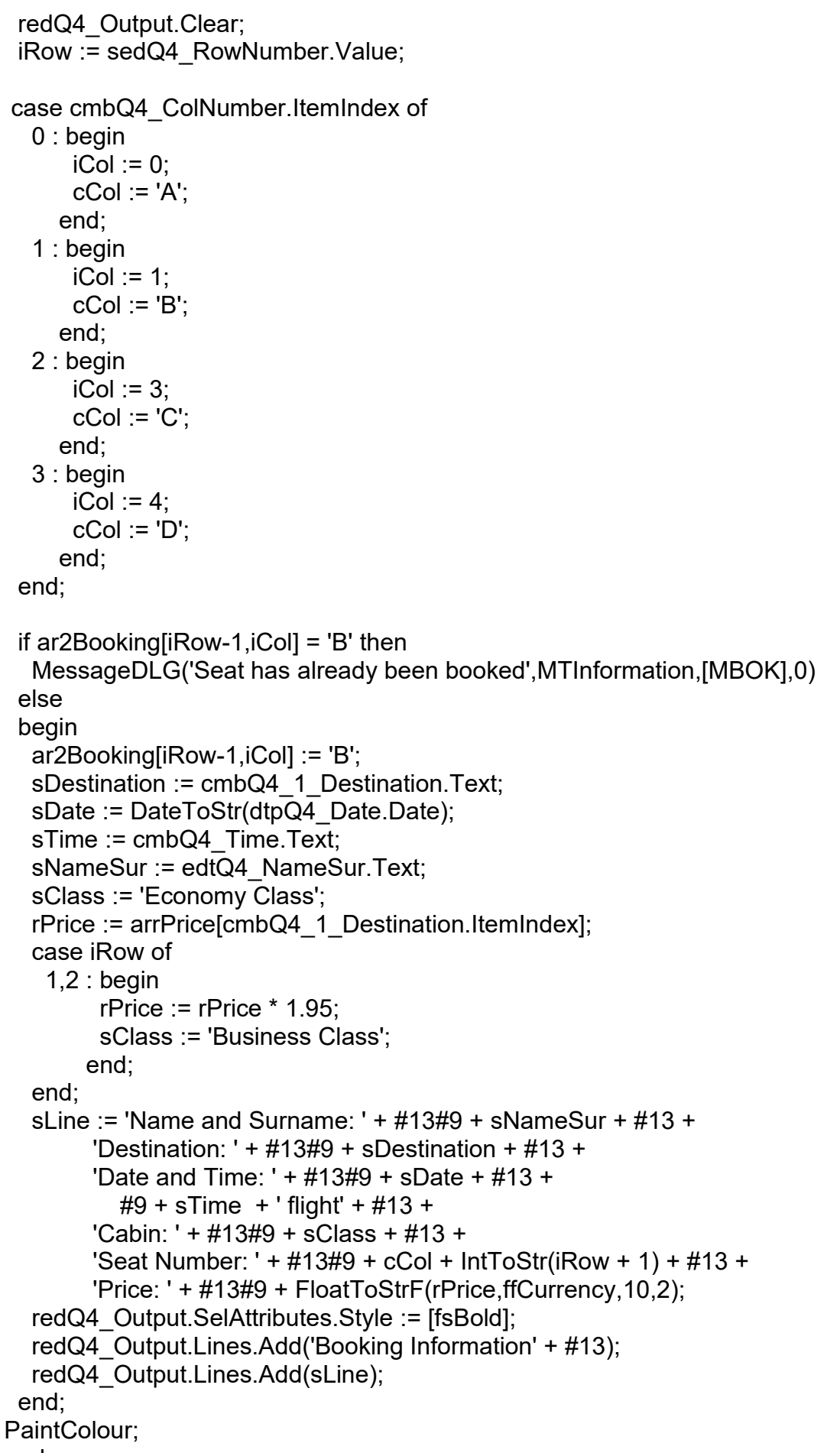

////////// Question 4.3 - 17 marks ////////// procedure TfrmQuestion4.pnlQ4\_3\_StatsClick(Sender: TObject); var sLine : String; iRow, iCol : Integer; iBusClass, iEcoClass : Integer; rBusPrice, rEcoPrice : Real; begin redQ4\_Output.Clear; redQ4 Output.Paragraph.TabCount := 1; redQ4\_Output.Paragraph.Tab[0] := 10; iBusClass := 0;  $iEcoClass := 0$ ; rBusPrice := 0;  $rEcoPrice := 0$ : for  $iRow := 0$  to 1 do for  $i$ Col := 0 to 4 do begin if ar2Booking[iRow,iCol] = 'B' then inc(iBusClass); end; for iRow  $= 2$  to 14 do for  $i$ Col := 0 to 4 do begin if ar2Booking[iRow,iCol] = 'B' then inc(iEcoClass); end; rBusPrice := iBusClass \* (arrPrice[cmbQ4\_1\_Destination.ItemIndex] \* 1.95); rEcoPrice := iEcoClass \* (arrPrice[cmbQ4\_1\_Destination.ItemIndex]); redQ4 Output.SelAttributes.Style := [fsBold]; sLine := 'Passengers' + #13 + #9 + 'Business Class: ' + IntToStr(iBusClass) + #13 + #9 + 'Economy Class: ' + IntToStr(iEcoClass) + #13 + #9 + 'Total: ' + IntToStr(iBusClass + iEcoClass) + #13#13 + 'Cost' + #13 + #9 + 'Business Class: ' + FloatToStrF(rBusPrice,ffCurrency,10,2) + #13 + #9 + 'Economy Class: ' + FloatToStrF(rEcoPrice,ffCurrency,10,2) + #13 + #9 + 'Total Cost: ' + FloatToStrF(rBusPrice + rEcoPrice,ffCurrency,10,2); redQ4 Output.Lines.Add('Statistics of Flight' + #13); redQ4\_Output.Lines.Add(sLine); end;

**TOTAL: 150**